# 令和5·6年度

# うるま市建設工事入札参加資格審査申請書提出要領 (追加申請)

うるま市 総務部 契約検査課

# 令和5・6年度

# うるま市建設工事入札参加資格審査申請書提出要領 (追加申請)

- 目次
- 1. 受付について
- 2. 入札参加資格
- 3. 業種区分
- 4. 事業所の条件及び所在地区分
- 5. 格付について
- 6. 留意事項
- 7. 名簿への登載について
- 8. 提出書類

令和5・6年度にうるま市の発注する公共工事に入札参加を希望する者は、以下の内容を参照のうえ 資格審査申請書を提出してください。

### |1. 受付について

(1) 受付期間

# 令和5年6月1日 (木) ~令和6年11月29日 (金) ※郵送での提出のみ受付。

(2) 提出先

〒904-2292 沖縄県うるま市みどり町一丁目1番1号 うるま市役所契約検査課 宛 ※封筒に「令和5・6年度 入札参加資格審査申請書類 (工事) 在中」と朱書きしてください。

(3) お問い合わせ

電話:098-923-7605 FAX:098-973-9819

# 2. 入札参加資格

次の (1) から (6) までのすべてを満たすこと。

- (1) うるま市に登記上の本店を設置している法人又は営業の本拠を設置している個人事業者であること。
- (2)地方自治法施行令第167条の4に該当しないこと。
- (3) 申請する業種について、建設業許可を受けていること。
- (4) 申請する業種について、経営事項審査を受けていて経営規模等評価結果通知書(総合評定値通知書) における年間平均 (2年又は3年) 完成工事高があること。ただし、格付のある4業種 (土木工事業・ 建築工事業・雷気工事業・管工事業)については、年間平均(2年又は3年)完成工事高が500万 円以上であること。
- (5) 申請時において、納付すべき国・県・市町村税に滞納がないこと。
- (6) 健康保険、厚生年金保険、雇用保険及び労働者災害補償保険の各制度に、原則として加入しているこ と。

#### |3.業種区分|

申請における希望業種区分は、建設業法に規定する29業種となります。

## 4. 事業所の条件及び所在地区分

- (1) 申請する際の事業所(本店・支店・営業所等)は、次の各号の要件 (建設業法第3条で定める営業所で あること)を備えていることを条件とします。
	- ① 契約・見積・入札等について実質的な業務が行えること。
	- ② 看板及び建設業法で定める標識が設置され、かつ、机等の什器備品類、電話・コピー機等の事務機

器類等を備え、居住部分とは明確に区分された事務所として営業の実態が確認できること。

③ 本市からの問い合わせ等について、常時対応できる従業員が常勤していること。

- (2) 本提出要領の所在地区分は以下のとおりとします。
	- 本 社 市 内・・・うるま市に登記上の本店を設置している法人及び営業の本拠を設置している個 人事業者
- ※ 実態に疑義があるものについては、「資格の登録を行わない、又は、登録を取り消す」場合があります。 【以下の事例については、事業所として認められません】
	- ●申請された所在地が単なる住居で、営業を行っている事業所として確認できない。又は、申請された 所在地とは異なる場所に事務所が設置されている。
	- ●申請された本店・営業所の雷話番号では連絡が取れない又は雷話転送になり別の事務所に繋がる。
	- ●複数の事業所が、同じ事務所内にて明確な区分なく営業を行っている。

# |5. 格付について|

土木工事業、建築工事業、電気工事業、管工事業の4業種については、格付を行います。

- (1) 土木工事業及び建築工事業のA級に格付される者は、特定建設業の許可を受けていることが条件とな ります。
- (2) 今回申請する者は、新規登録者として客観的事項の審査 (経審の総合評定値 (P点)) にうるま市独自 評定値を加えた総合評点によるランクの1等級下位に位置付けられます。

※詳しくは「令和5・6年度建設工事入札参加資格審査及び等級格付基準」をご確認ください。

## 6. 留意事項

- (1) 入札参加資格審査申請をした者が、次のいずれかに該当するときは、資格の登録を行わないこと又は 登録を取り消し、又は等級格付を変更することがあります。
	- 1 「2. 入札参加資格」の要件を満たさなくなったとき。
	- ② 申請書若しくは、添付書類の重要な事項について虚偽の記載や、重要な事実について記載しなかっ たとき。(登録後に判明した場合も含む)
	- ③ 技術者や従業員の登録で、業者間の重複登録が見られたとき。
	- ④ 審査に必要な事務所の実態調査や不備書類の要求に応じないとき。
	- 5 審査の過程若しくは審査終了後、入札参加資格者として不適当であると認められたとき。
	- ⑥ 今回の申請内容について登録後に変更があった場合、本市に変更届を提出しないとき。特に技術者 の変更(退社)に関して、長期間届出がない場合は悪質と見なされ登録取り消しの可能性があります ので、速やかに届出を行うこと。
- (2) 登録後、申請内容の変更及び建設業許可事項の更新等が生じた場合は、速やかに変更届出書を提出し てください。特に、許可期限切れの場合は名簿に登録はあっても入札参加資格はありませんので注意して ください。
- (3)登録後、経営規模等評価結果通知書の更新をした場合は、速やかに変更届を提出してください。有効 期限(審査基準日より1年7か月)が切れた場合には、入札参加資格はありませんので注意してくださ  $\mathsf{U}_{\alpha}$

ただし、名簿登載期間途中で評価結果を更新した場合でも、総合評定値 (P点) の変更は行いません。

7. 名簿への登載について

(1) 名簿の有効期間

名簿登載の日から 令和7年3月31日 (次期の定期資格審査に基づく登録の日の前日) まで。 ※申請完了日(必要書類が全て揃った時点)から、2か月経過した日の翌月1日が名簿登載の日となり ます。

(2) 審査結果の通知と公表

書類審査及び名簿登録の完了後、審査結果通知書にて通知します。

なお、登録名簿については登録完了後、総務部契約検査課の窓口及びホームページにて公表します。

# |8. 提出書類|

(1) 提出するもの

①申請書類一式 1部【下記 (3) で提示する書類を (2) の内容でファイリングすること】

2 CD-R 1枚

各自、ホームページから申請用データをダウンロードし、必要事項を入力。それらをプリントアウト して申請書類を作成してください。また、作成したデータは、各自購入したCD-Rへ【Uruma kouji】 のみ保存し提出してください。(※1業者につき、1枚のCDで申請すること。)

# (2) ファイリング規格 (品番指定です。)

①申請書類の用紙サイズはすべてA4サイズとしてください。

原本がA4サイズ以外の書類は、A4サイズへ拡大又は縮小コピーしてください。

2提出書類のファイルはA4サイズのジャストファイルとし、以下のように色分けします。

本社市内 (コクヨA4-IFE- (P) 311×224 (+10)) (ピンク)

ファイリング方法は、ファスナーで閉じ、できるだけ1冊に収めるようにしてください。 (収まらない ときは2冊以上に分けても可)

※ファイルはうるま市役所西棟地下売店でも販売します。

(3) 申請書類 (下記の番号順に綴ること)

※官公庁が発行する証明書は申請書提出日から3か月以内に発行されたものを添付してください。

※提出用データの入力については、下記説明と【Uruma kouji】 Excel データ内のコメントに従うこと。

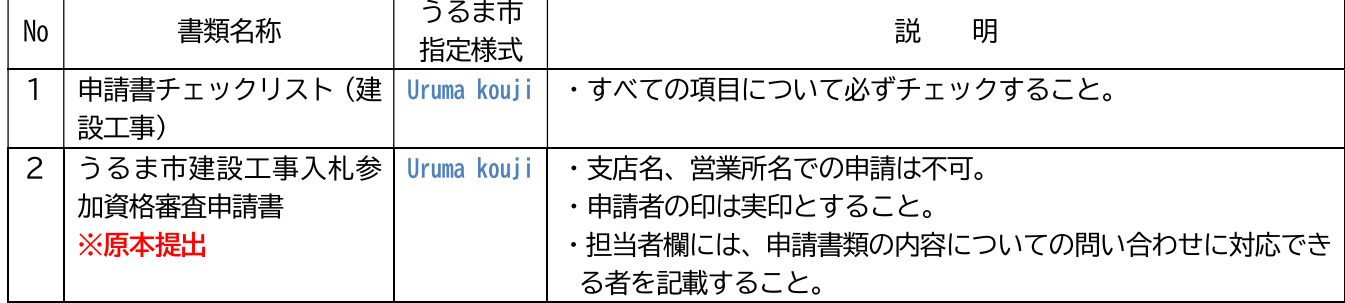

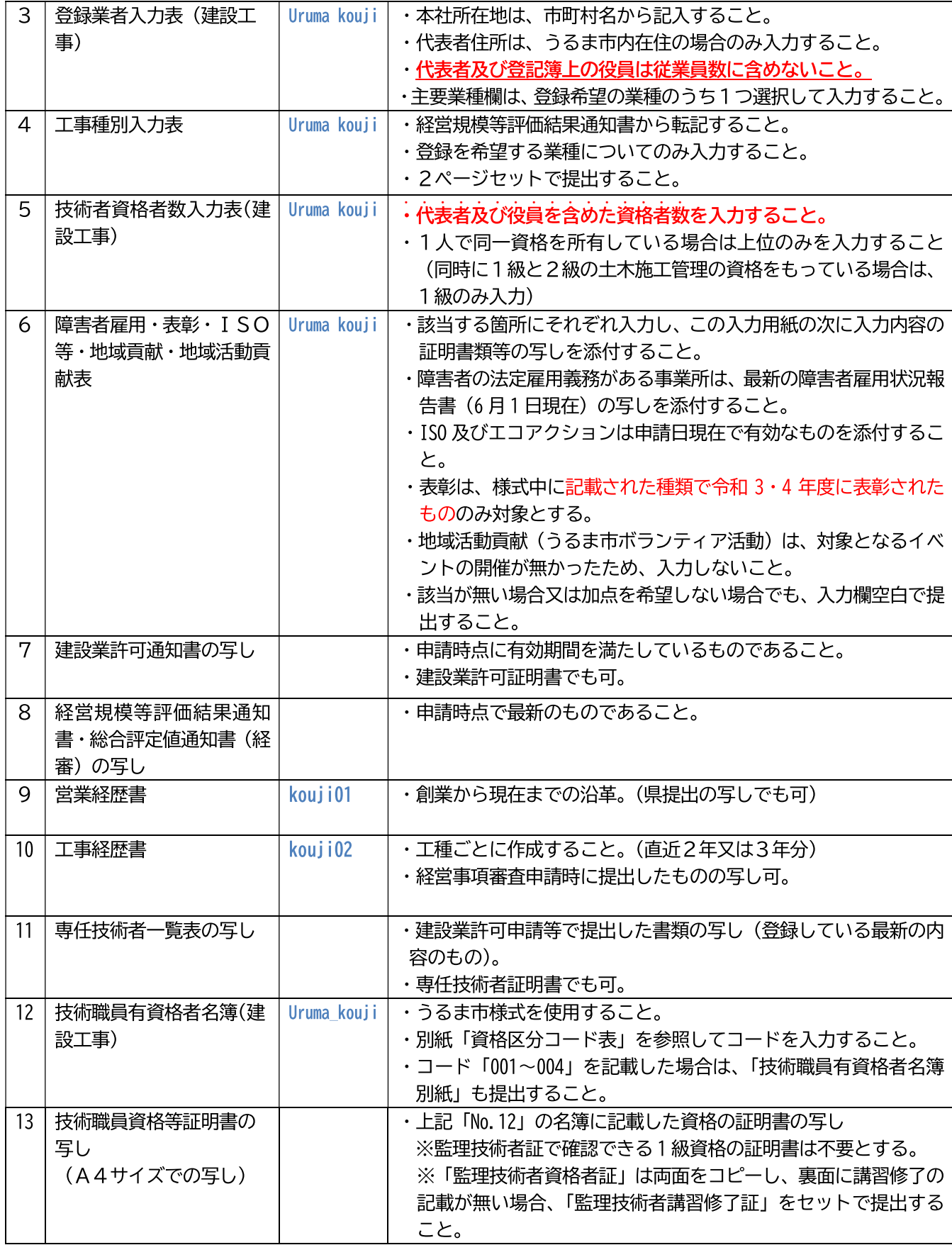

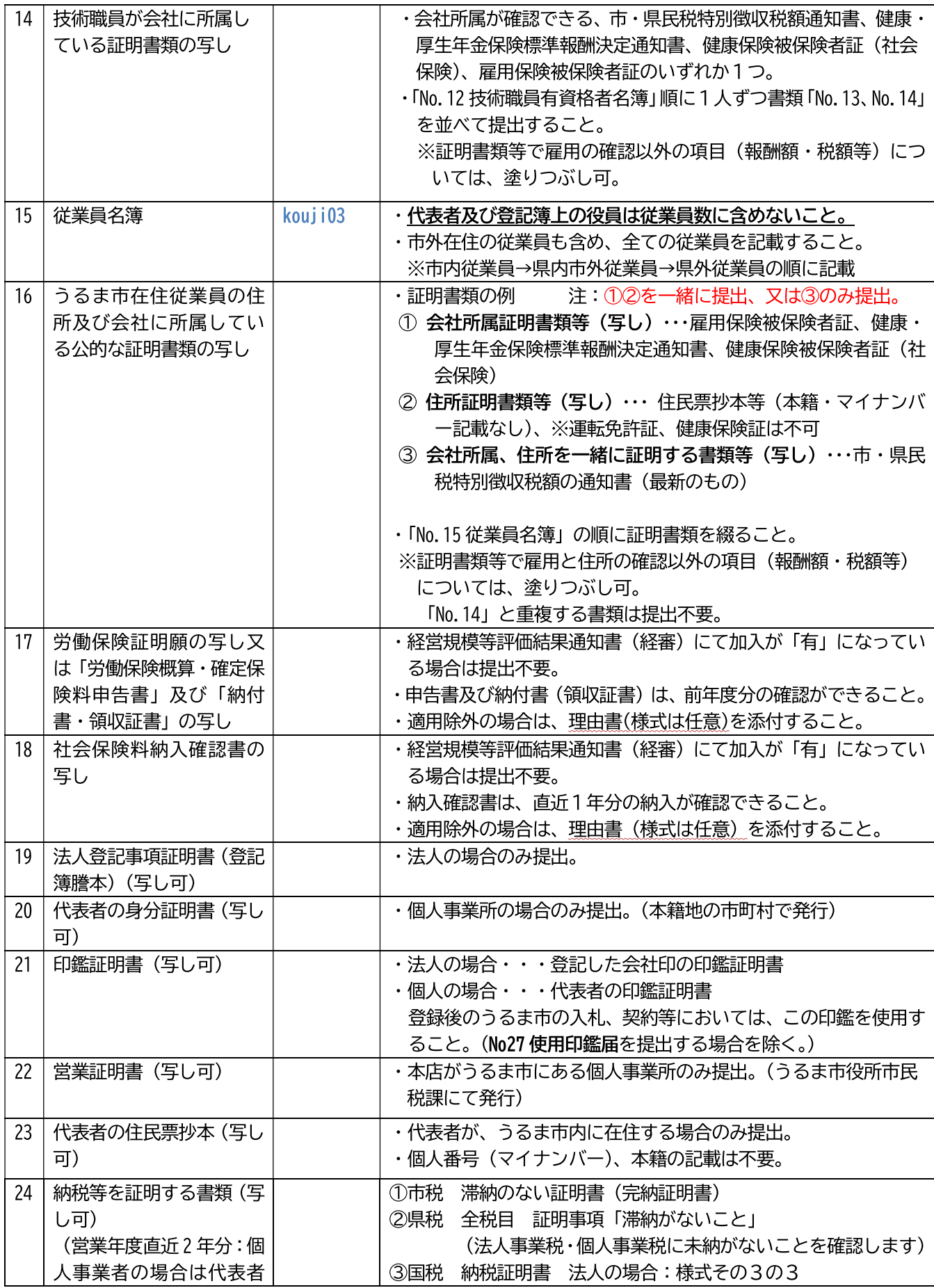

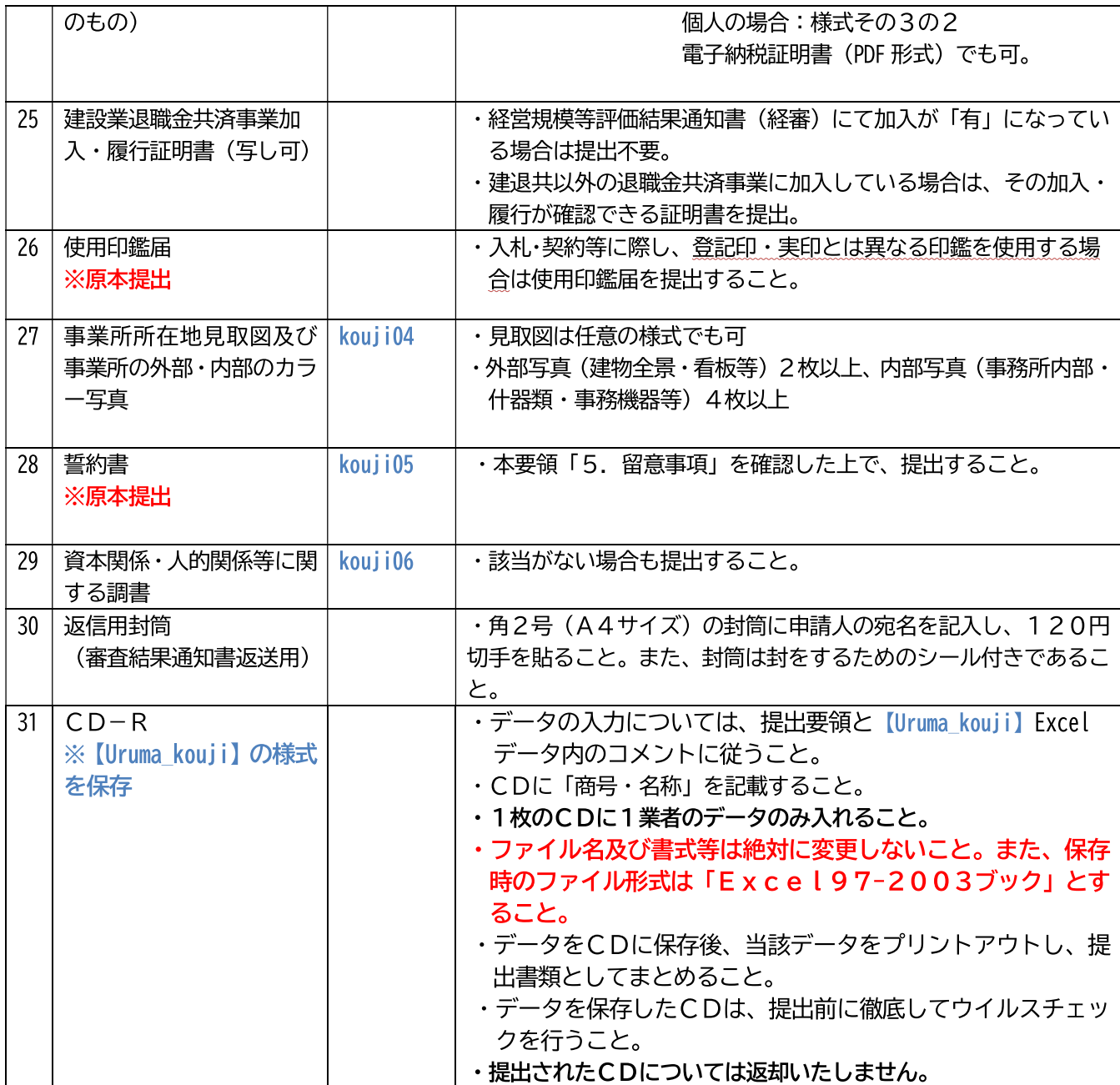

# ※以下のようにファイリングして下さい。

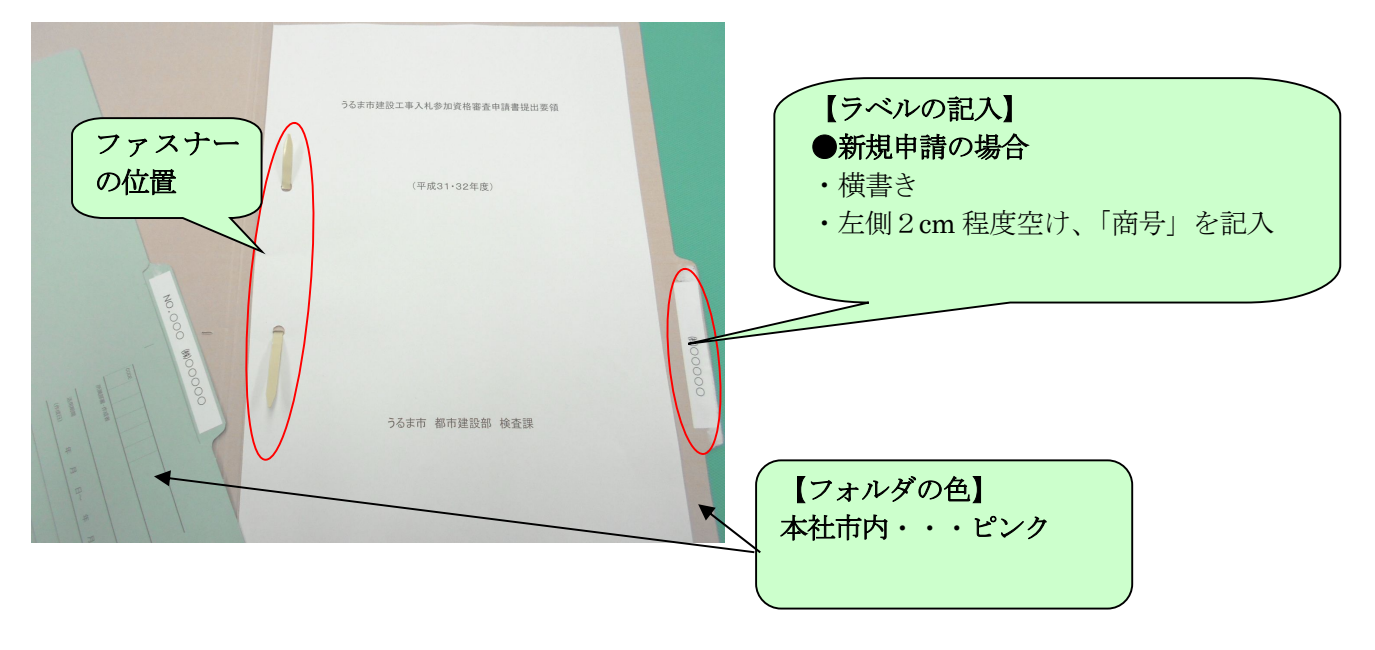